Закрытое акционерное общество «Микроэлектронные датчики и устройства» ЗАО МИДАУС

**УТВЕРЖДАЮ** 

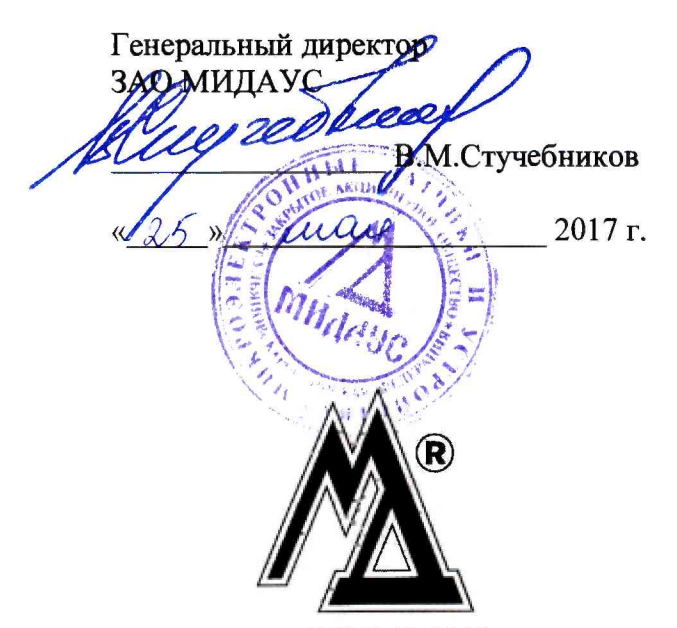

ОКП 42 1281

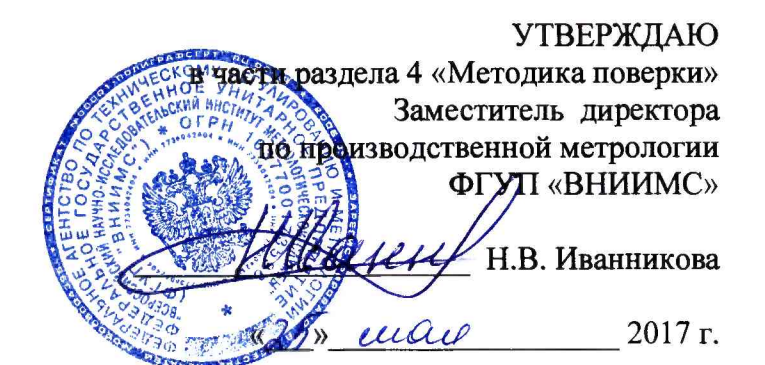

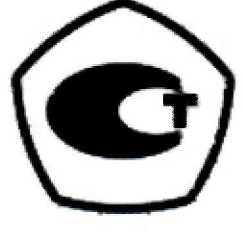

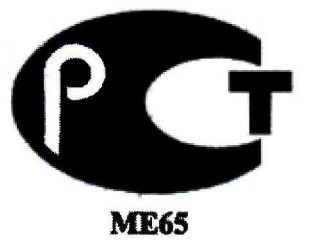

# ДАТЧИКИ ДАВЛЕНИЯ **МИДА-15**

Руководство по эксплуатации МДВГ.406233.033 РЭ

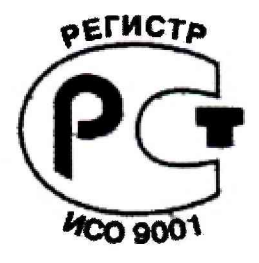

#### 4 МЕТОДИКА ПОВЕРКИ

#### 4.1 Введение

Настоящая методика устанавливает методы и средства первичной и периодической поверки датчиков давления МИДА-15.

Представленный на поверку датчик должен иметь паспорт или документ, его заменяющий, а также документ, удостоверяющий факт проведения предыдущих поверок (при очередной периодической поверке);

Поверка датчиков проводится при нормальных условиях, указанных в 4.5. Интервал между поверками:

1 год - для датчиков с пределом допускаемой погрешности  $\pm 0.05$  %;

3 года - для датчиков с пределом допускаемой погрешности  $\pm 0.1$  %;

5 лет - для всех остальных датчиков.

#### 4.2 Операции поверки

 $T_{0.6\pi\mu\mu\rho}$  12

 $4.2.1$  При проведении поверки операции датчика должны выполняться  $\mathbf B$ соответствии с таблицей 13.

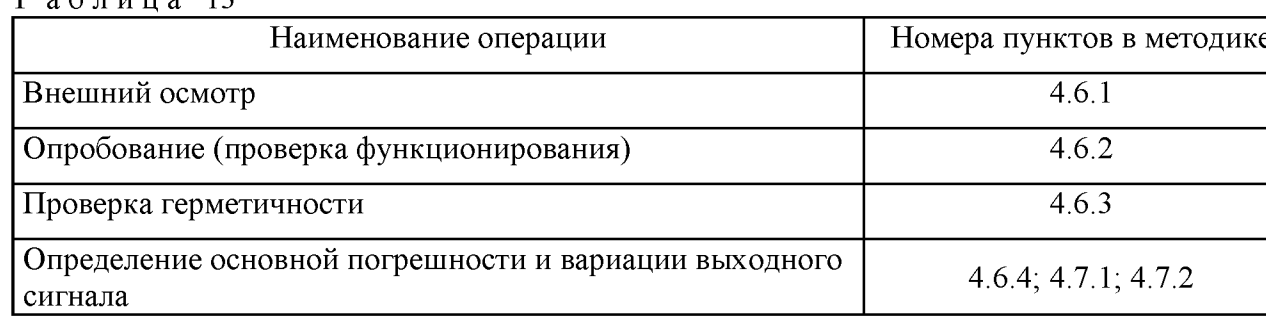

4.2.2 Перед опробованием, определением основной погрешности и вариации выходного сигнала датчик подключают к внешним цепям и устройствам в соответствии с приложением «Г».

### 4.3 Средства поверки

При проведении поверки должны быть применены следующие эталоны, средства измерения и вспомогательное оборудование:

1) Персональный компьютер  $\mathbf{c}$ операционной системой  $He$ ниже Windows XP и установленными программами Mida15Tool, Mida15Tool Modbus (только для датчиков с цифровым выходным сигналом).

2) Устройство связи МИДА-УС- 408-UART для датчиков с кодом выходного сигнала 061, 062, 063 устройство связи МИДА-УС-408(410)-RS485 для датчиков с кодом выходного сигнала 064.

3) Мультиметр цифровой Agilent 3441A.  $|\gamma| = 0.002\%$  для предела измерения 0-10B.

4) Задатчик избыточного давления 1-го разряда «Воздух-4000».  $|\gamma|$ =0,02 % в диапазоне измерений от 20 до 40000 Па.

5) Манометр образцовый ИПДЦ ТУ 25-05.2372-79.  $|\gamma| = 0.06$ ; 0.1; 0.15 % для пределов измерений от 0,006 до 16 МПа.

6) Манометр грузопоршневой МП-2,5 1-го, 2-го, 3-го разряда, ГОСТ Р 8.802-2012.  $|\gamma| = 0.02$  $\%$  от измеряемого давления в диапазоне измерений от 0 до 0,25 МПа.

7) Манометр грузопоршневой МП-6 1-го, 2-го, 3-го разряда, ГОСТ Р 8.802-2012.  $|\gamma| = 0.02$  $\%$  от измеряемого давления в диапазоне измерений от 0,04 до 0,6 МПа.

8) Манометр грузопоршневой МП-60 1-го, 2-го, 3-го разряда, ГОСТ Р 8.802-2012.  $|\gamma| = 0.02$  $\%$  от измеряемого давления в диапазоне измерений от 0,1 до 6 МПа.

9) Манометр грузопоршневой МП-600 1-го, 2-го, 3-го разряда, ГОСТ Р 8.802-2012.  $|\gamma|$  = 0,02 % от измеряемого давления в диапазоне измерений от 6 до 60 МПа.

10) Манометр грузопоршневой МП-2500 2-го разряда, ГОСТ Р 8.802-2012.  $|\gamma| = 0.05$  % от измеряемого давления в диапазоне измерений от 15 до 250 МПа.

11) Манометр образцовый абсолютного давления типа МПА-15 ТУ 50-62-93. Класс точности 0.01 в диапазоне измерений абсолютного давления от 0 до 400 кПа.

12) Мановакууметр грузопоршневой МВП - 2,5 ТУ 50-46-73. Пределы измерений  $0 - 0.095$  МПа. Погрешность  $\pm 5$  Па.

13) Барометр БРС-1 6Г2.832.037 ТУ. Пределы измерений 600...1100 гПа. Погрешность 33 Па.

П р и м е ч а н и я

1 Допускается применять средства измерений и оборудование с характеристиками не хуже указанных.

2 Для поверки датчиков МИДА-ДИ-15-Э класса точности 0,05 следует использовать образцовые грузопоршневые манометры 1-го разряда с погрешностью  $|y|$ не более 0,02 % от измеряемого давления.

3 Средства измерений должны быть поверены в соответствии с «Порядком проведения поверки средств измерений, требованиями к знаку поверки и содержанию свидетельства о поверке», утвержденные приказом Минпромторга России от 02.07.2015 № 1815.

# 4.4 Требования безопасности при поверке

4.4.1 При проведении поверки следует соблюдать общие требования безопасности при работе с датчиками давления (см. ГОСТ 22520-85).

4.4.2 Лица, допущенные к поверке датчиков давления, должны иметь квалификационную группу по безопасности не ниже III.

4.4.3 Поверитель должен быть аттестован в соответствии с ГОСТ Р 56069-2014.

# 4.5 Условия поверки

4.5.1 При проведении поверки должны быть соблюдены следующие условия:

1) Датчики должны быть установлены в рабочее положение в соответствии с 2.2.4.

2) Температура окружающего воздуха плюс 20±5 °С, относительная влажность от 30 до 80%. Датчик предварительно выдерживают при указанной температуре и влажности не менее 1 ч.

3) Атмосферное давление от 84,0 кПа до 106,7 кПа (от 630 до 800 мм рт. ст.).

4) Выдержка датчика перед началом поверки после включения питания должна быть не менее 0,5 ч.

5) Вибрация, тряска, удары, внешние электрические и магнитные поля (кроме земного), влияющие на работу датчика, должны отсутствовать.

4.5.2 Перед проведением поверки следует проверить герметичность системы, состоящей из соединительных линий и образцовых приборов, давлением, равным 120 % от верхнего предела измерений поверяемого датчика. При определении герметичности систему отключают от устройства, создающего давление. Систему считают герметичной, если после трехминутной выдержки под давлением в течение последующих 2 мин в ней не наблюдается падения давления.

# 4.6 Проведение поверки.

4.6.1 При внешнем осмотре должно быть установлено соответствие датчиков следующим требованиям:

1) Поверяемые датчики не должны иметь повреждений, препятствующих их применению;

2) Маркировка датчика должна соответствовать данным, указанным в паспорте.

4.6.2 При опробовании датчиков проводят проверку функционирования корректора НУЛЯ и (при необходимости) подстройку начального значения выходного сигнала.

4.6.2.1 Опробование датчиков с кодом выходного сигнала 01, 051, 052 заключается в следующем:

- задают одно (любое, не превышающее 25 % от верхнего предела измерения датчика) значение измеряемого давления, фиксируют исходное значение выходного сигнала;

- корректор НУЛЯ поворачивают по часовой стрелке. При этом должно наблюдаться изменение выходного сигнала. Затем корректор НУЛЯ поворачивают против часовой стрелки. При этом должно наблюдаться изменение выходного сигнала в противоположную сторону. Затем вращением корректора НУЛЯ устанавливают исходное или другое, более точное (при необходимости) значение выходного сигнала.

4.6.2.2 При опробовании датчиков с кодом выходного сигнала 058, 059 (имеют пропорциональную зависимость выходного сигнала от напряжения питания и корректор НУЛЯ) подключают датчик к грузопоршневому манометру или другому эталонному задатчику давления.

#### 31 МДВГ.406233.090 РЭ

Включают датчик в электрическую схему, показанную на рисунке Г.1, приложения Г. До подключения датчика напряжение источника питания должно быть установлено с погрешностью не более ±2 % от номинального значения. Включают питание, выдерживают датчик во включенном состоянии в течение 30 минут.

Затем следует:

1 Измерить и зафиксировать (записать) фактическое напряжение питания *Un,* установив переключатель S1 в положение 1.

2 Номинальное значение диапазона выходного сигнала датчика *(Ub-Uh)* разделить на номинальное значение напряжения питания  $U_{\Pi H}$  и умножить на фактическое (измеренное) значение напряжения питания *Un .* Зафиксировать полученное значение.

3 Установить переключатель S1 в положение 2. Подать давление *РмиН,* соответствующее нижнему пределу измерения поверяемого (проверяемого) датчика. Измерить выходной сигнал  $U_{H\phi}$  и зафиксировать значение.

4 Рассчитать значение выходного сигнала датчика  $U_{B\phi}$  при давлении, соответствующем верхнему пределу измерения, сложив значение  $U_H$  с результатом вычислений по п.2.

6 Подать на датчик давление  $P_{\text{MAKC}}$ , соответствующее верхнему пределу измерения.

7 Вставить жало отвертки в шлиц поводка регулировочного резистора ДИАПАЗОН и, вращая её, установить значение выходного сигнала, равное  $U_{B\phi}$  с максимально достижимой точностью.

8 Рассчитать фактическое значение выходного сигнала U*'НФ* при нижнем пределе измеряемого давления *РмиН*, разделив номинальное значение нижнего предела выходного сигнала  $U_H$  на номинальное значение напряжения питания  $U_{HH}$  и умножив на фактическое значение напряжения питания  $U_{II}$ . Зафиксировать результат расчета.

9 Подать на датчик давление  $P_{MH}$ , соответствующее нижнему пределу измерения.

10 Вставить жало отвертки в шлиц поводка регулировочного резистора НОЛЬ и, вращая её, установить значение выходного сигнала, равное  $U_{H\phi}$  с максимально достижимой точностью.

П р и м е ч а н и я

1 Применены условные обозначения в соответствии с разделом 1.2.9.

2 Все измеряемые величины фиксировать с максимальной точностью (использовать все значащие разряды индикатора мультиметра).

4.6.2.3 Опробование и настройка начального значения (НУЛЯ) выходного сигнала датчиков с цифровым выходным сигналом проводится в соответствии с методиками, изложенными в приложении «И» - для датчиков с кодами выходного сигнала 061-063, и в приложении «К» - для датчиков с кодами выходного сигнала 064.

В датчиках с выходным сигналом в виде напряжения постоянного тока, с пропорциональной зависимостью от напряжения питания (код сигнала 055, 057) корректоры нуля и диапазона отсутствуют.

4.6.3 Герметичность датчиков проверяют по методике 4.5.2. Допускается определение герметичности датчика совмещать с определением герметичности системы.

4.6.4 Определение основной погрешности (у) и вариации (ув) выходного сигнала.

Перед проведением измерений для определения основной погрешности и вариации производят проверку и, при необходимости, настройку НУЛЯ датчика.

Для определения основной погрешности и вариации производят замеры не менее чем при пяти значениях измеряемого давления, расположенных равномерно по всему диапазону, включая минимальное и максимальное, при прямом (давление меняется от минимального до максимального) и обратном (давление меняется от максимального до минимального) ходе.

Для создания в рабочей полости датчика требуемого значения измеряемого давления используется образцовый задатчик-измеритель давления соответствующего класса точности.

4.6.4.1 Значение измеренного давления датчиками с выходным сигналом в виде напряжения постоянного тока определяется:

а) по формуле (4.1) - Для датчиков с выходным сигналом, имеющим пропорциональную зависимость от напряжения питания (код сигнала 055, 057, 58, 59);

$$
P_{H} = \frac{U_{HH}}{U_{H}} \left[ \left( P_{M} - P_{H} \right) \frac{U - U_{MHH}}{U_{MAKC} - U_{MHH}} + P_{H} \right],
$$
\n(4.1)

где  $P_H$ -текущее значение давления по показаниям датчика, МПа;

 $U_{TH}$  – номинальное значение напряжения питания В;

 $U_{\Pi}$ – фактическое значение напряжения питания, В;

 $P_M$ – верхний предел диапазона измеряемых давлений (разрежений для ДВ), МПа;

 $P_{II}$  – нижний предел диапазона измеряемых давлений (разрежений для ДИВ), МПа;

 $U$ - текущее значение выходного сигнала датчика, В;

 $U_{\text{MHII}}$  – начальное (нулевое) значение выходного сигнала, В;

 $U_{\text{MAKC}}$  – максимальное значение выходного сигнала, В;

б) по формуле (4.2) - Для датчиков с выходным сигналом, не зависящим от напряжения питания (код сигнала 051, 052)

$$
P_{H} = (P_{M} - P_{H}) \frac{U - U_{MHH}}{U_{MAKC} - U_{MHH}} + P_{H}
$$
\n(4.2)

Обозначения в (4.2), аналогичны примененным в формуле (4.1);

в) по формуле  $(4.3)$  – для датчиков с выходным сигналом в виде постоянного тока 4-20 мА (код сигнала 01)

$$
P_{H} = (P_{M} - P_{H}) \frac{I - I_{MHH}}{I_{MAKC} - I_{MHH}} + P_{H}
$$
\n(4.3)

где  $P<sub>H</sub>$ -текущее значение давления по показаниям датчика, МПа;

 $P_M$ – верхний предел диапазона измеряемых давлений (разрежений для ДВ), МПа;

 $P_{II}$  – нижний предел диапазона измеряемых давлений (разрежений для ДИВ), МПа;

I - текущее значение выходного сигнала датчика, мА;

 $I_{\text{MHII}}$  – начальное (нулевое) значение выходного сигнала - 4 мА;

 $I_{MAKC}$  – максимальное значение выходного сигнала - 20 мА.

Примечание – При расчете значения  $P<sub>H</sub>$  для датчиков ДИВ в формулах 4.1, 4.2, 4.3 необходимо учитывать, что значение максимального разрежения  $P_{II}$  имеет знак «минус».

4.6.4.2 Значение давления, измеренного цифровыми датчиками с кодами ВЫХОДНЫХ сигналов 061-063, определяется по методике, изложенной в приложении «И», с кодом выходного сигнала 064, - в приложении «К».

Замеры производят следующим способом: по образцовому прибору задачи давления на входе датчика устанавливают измеряемое давление, а на выходе фиксируют значение давления по показаниям датчика.

Примечание - Для датчиков ДД имитация воздействия разности давлений может создаваться путем подачи в его «плюсовую» рабочую полость избыточного давления из диапазона нормируемых разностей давлений (1.2.1), при минусовой полости, соединенной с атмосферой.

#### 4.7 Обработка результатов измерений

4.7.1 Основную приведенную погрешность у в процентах от диапазона вычисляют для каждого из заданных значений давления по формуле (4.4)

$$
\gamma = \left[ \left( P_H - P \right) / \left( P_{\text{MAKC}} - P_{\text{MH}} \right) \right] \bullet 100, \tag{4.4}
$$

 $P_H$  - значение давления, по показаниям датчика, МПа; где

 $P$  - действительное значение измеряемого давления, МПа;

 $P_{MAKC}$ ,  $P_{M U H}$  - верхний и нижний пределы измерений проверяемого датчика. МПа.

Основная погрешность датчика равна максимальному значению из вычисленных значений.

4.7.2 Вариацию выходного сигнала ( $\gamma_B$ ) в процентах от диапазона вычисляют для каждого задаваемого значения давления по формуле (4.5):

$$
\gamma_{\rm e} = \left[ \left( P - P' \right) / \left( P_{\rm MAKC} - P_{\rm MHH} \right) \right] \bullet 100, \tag{4.5}
$$

где  $P, P'$  - значения давления, соответствующие одному и тому же задаваемому давлению при прямом и обратном ходе;

 $P_{MAKC} P_{MH}$  – аналогично обозначениям, примененным в формуле (4.4).

Вариация выходного сигнала датчика равна максимальному из вычисленных значений и не должна превышать 0,1 % от диапазона изменения выходного сигнала.

Допускается для определения вариации выходного сигнала использовать формулу (4.6)

$$
\gamma_e = \mid \gamma_n - \gamma_o \mid, \tag{4.6}
$$

где  $\gamma_n$  и  $\gamma_o$  - основные погрешности датчика соответственно при прямом и обратном ходе.

Допускается вместо определения действительных значений погрешности и вариации устанавливать соответствие их допустимым значениям.

4.7.3 Выбор образцовых средств измерения для определения основной погрешности и вариации.

При выборе образцовых средств должны быть соблюдены следующие условия:

а) при поверке, когда выходной сигнал в виде напряжения постоянного тока измеряется вольтметром, а токовый сигнал - амперметром:

$$
100 \times \overline{\sqrt{\left(\Delta P/P_{\text{max}}\right)^2 + \left[\Delta Y \mathbin{/} \left(Y_B - Y_H\right)\right]^2}} \leq K \times I \gamma I, \tag{4.7}
$$

где ΔP - предел допускаемой абсолютной погрешности образцового прибора, контролирующего входное давление, при значении давления, равном верхнему пределу измерений поверяемого датчика, в тех же единицах, что и Р<sub>тах</sub>;

P<sub>max</sub> - верхний предел измерений проверяемого датчика МИДА-ДИ-15, МИДА-ДА-15, МИДА-ДВ-15 и сумма верхних пределов измерений избыточного давления P<sub>max изб. дав</sub> и разрежения Р<sub>тах разр.</sub> МИДА-ДИВ-15;

 $\Delta$ Y - предел допускаемой абсолютной погрешности образцового прибора, контролирующего выходной сигнал, при верхнем предельном значении выходного сигнала поверяемого датчика;

 $K = 0.25$  для датчиков с  $\gamma = 0.5$  %,  $K = 0.5$  для датчиков с  $\gamma = 0.15$  %,  $\gamma = 0.2$  %,  $\gamma = 0.25$  %;

б) при поверке, когда выходной сигнал в виде постоянного тока измеряется вольтметром по падению напряжения на образцовом сопротивлении:

$$
100 \times \sqrt{( \Delta P / P_{\text{max}})^2 + [\Delta U / (U_{\text{B}} - U_{\text{H}})]^2 + (\Delta R / R_{\text{o}6})^2} \leq K \times 1 \gamma \, \text{I};\tag{4.8}
$$

где AU - предел допускаемой абсолютной погрешности образцового прибора, контролирующего выходной сигнал, при верхнем предельном значении выходного сигнала поверяемого датчика в тех же единицах, что и U<sub>max</sub>, мВ;

 $\Delta$ R - предел допускаемой абсолютной погрешности образцового сопротивления  $R_{.06}$ ;

R<sub>06</sub> - значение образцового сопротивления, Ом;

 $U_{B}$ ,  $U_{H}$  - соответственно верхнее и нижнее предельные значения напряжения выходного сигнала, измеряемого на образцовом сопротивлении:

$$
U_{\rm H} = 1_{\rm H} \times R_{\rm o6},\tag{4.9}
$$

$$
U_{\rm B} = I_{\rm B} \times R_{\rm o6},\tag{4.10}
$$

 $I_{R}$ ,  $I_{H}$  - соответственно верхнее и нижнее предельные значения выходного тока датчика.

в) при поверке датчиков с цифровым выходным сигналом (коды 061-064), требуемая аппаратным (устройство связи МИЛА-УС-408(410). измерений обеспечивается точность персональный компьютер), программным (Mida15Tool и Mida15Tool Modbus) обеспечением и эталонным устройством задачи давления. При выборе образцовых средств задания давления при определении основной погрешности необходимо соблюдать следующее условие:

$$
100 \times \Delta P / P_{\text{max}} \le K \times l \gamma l, \qquad (4.11)
$$

 $\Delta P$ ,  $P_{\text{max}}$ ,  $\gamma$  аналогичны обозначениям, примененным в формуле (4.7) а значение К где соответствуют указанным в п.4.7.3, а).

# 4.8 Оформление результатов поверки

4.8.1 Положительные результаты поверки датчика оформляют свидетельством о поверке по форме, установленной в документе «Порядок проведения поверки средств измерений, требования к знаку поверки и содержанию свидетельства о поверке», утвержденному приказом Минпромторга России от 2 июля 2015 г. № 1815 или отметкой в паспорте и нанесением знака поверки.

4.8.2 Знак поверки наносится на свидетельство о поверке и (или) в паспорт.

4.8.3 При отрицательных результатах поверки датчики не допускаются к применению до выяснения причин неисправностей и их устранения.

4.8.4 Отрицательные результаты поверки датчика оформляют извещением о непригодности по форме, установленной в документе «Порядок проведения поверки средств измерений, требования к знаку поверки и содержанию свидетельства о поверке», утвержденному приказом Минпромторга России от 2 июля 2015 г. № 1815, свидетельство о предыдущей поверке аннулируют, а датчик не допускают к применению.

Примечание - Датчик, забракованный на периодической поверке может быть направлен на предприятие-изготовитель для его калибровки (ремонта) и последующей поверки.

Порядок направления датчика не прошедшего поверку на предприятие -изготовитель изложен в разделе 7 настоящего РЭ.

# 4.9 Проверка идентификационных данных ПО датчика

4.9.1 Для проверки идентификационных данных ПО датчик подключают к внешним цепям и устройствам в соответствии с приложением «Г».

4.9.2 Для датчиков с протоколом Mida (код выходного сигнала 061, 062 и 063 по п.1.2.11.2) чтение идентификационных данных ПО датчика осуществляется командой «Читать байт из Flash/EE» (см. приложение Л). Версия ПО хранится в байтах 248-251, цифровой идентификатор ПО — в байтах 252-255.

4.9.3 Для датчиков с протоколом Modbus (код выходного сигнала 064 по п.1.2.11.2) чтение идентификационных данных ПО датчика осуществляется командой «Чтение регистров хранения» (см. приложение М). Версия ПО хранится в регистрах 252 и 253, цифровой идентификатор ПО в регистрах 254 и 255.

4.9.4 Версия и цифровой идентификатор ПО датчика с протоколом Mida считываются и отображаются в окне «Настройка датчика» программы Mida15Tool при считывании параметров датчика (см. приложение И). Для датчиков с протоколом Modbus версия и цифровой идентификатор  $\Pi$ <sup>O</sup> считывается  $\mathbf{M}$ отображается  $\, {\bf B}$ аналогичном программы окне Mida15Tool Modbus (см. приложение К).

4.9.5 Для предотвращения несанкционированного доступа к ПО датчика используется встроенный в микроконтроллер механизм защиты, обеспечивающий физическое отключение интерфейса программирования. Защита индивидуальных калибровочных данных от изменения осуществляется паролем.

Конструкция датчика исключает возможность несанкционированного влияния на ПО датчика и измерительную информацию.

Защита ПО датчика соответствует уровню «высокий» по Р 50.2.077-2014.

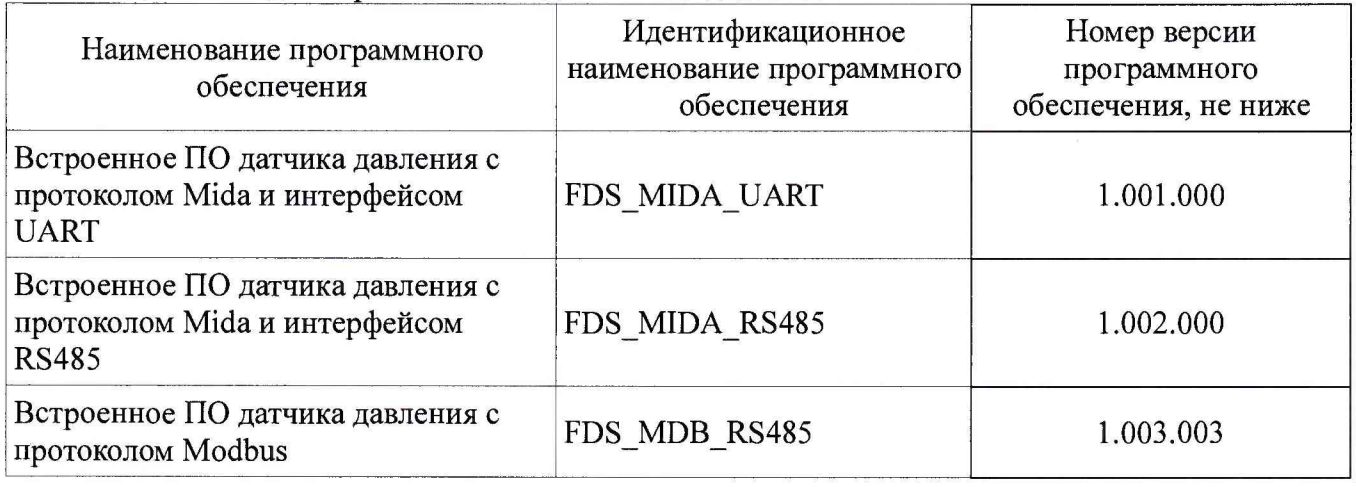

Таблица 14 - Идентификационные данные ПО датчиков

4.9.6 Результат проверки считается положительным, если полученные идентификационные данные для данной версии ПО датчика соответствуют значениям, указанным в таблице 14.

Примечание - В связи с постоянным техническим совершенствованием датчиков МИДА-15, номер версии программного обеспечения, а также цифровой идентификатор ПО могут не совпадать с приведенными в таблице 14. Конкретное значение идентификатора ПО приведено в паспорте на датчик.

Заместитель начальника НИО 207 ФГУП «ВНИИМС»

 $\sqrt{2}$ 

Е.А. Ненашева